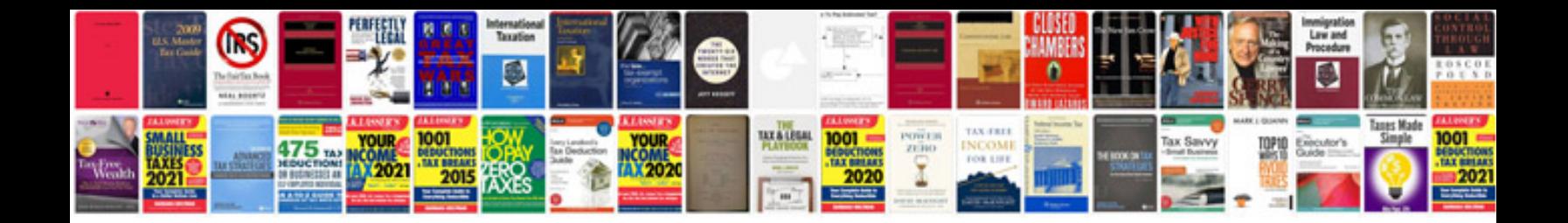

**Resume format for teachers doc**

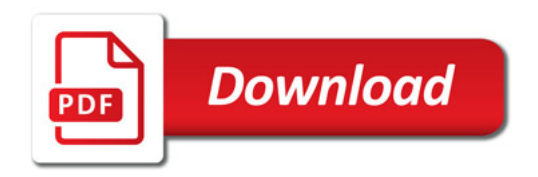

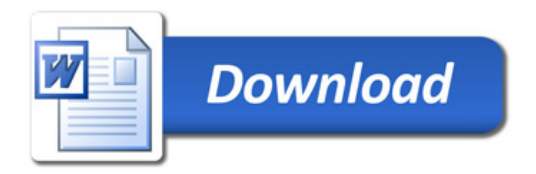